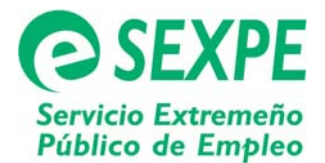

## *SOLICITUD DE BAJA DE COMUNICACIÓN DE LOS DATOS DE LA CONTRATACIÓN*

## **1.- TIPO DE DOCUMENTO PARA EL QUE SE SOLICITA LA BAJA**

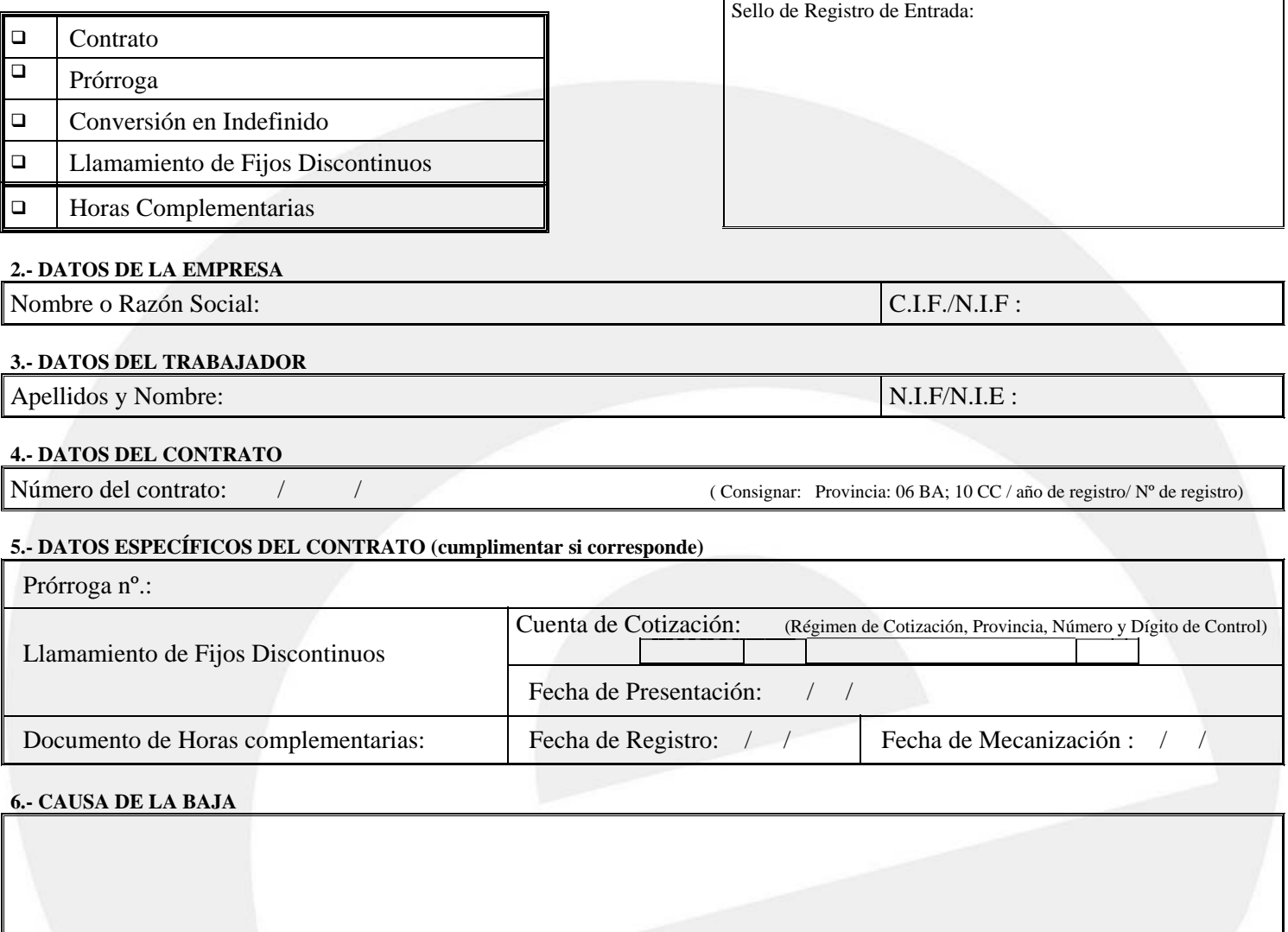

**NOTA:** Deberán remitir esta solicitud de baja, junto con una copia del contrato y una copia de la pantalla de registro de contratos de la aplicación informática, al Centro de Empleo del Sexpe que corresponda a su localidad.

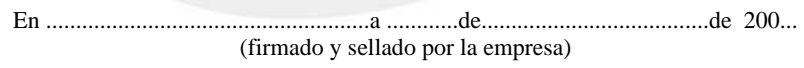

VºBº del Director del Centro de Empleo

Fdo.-